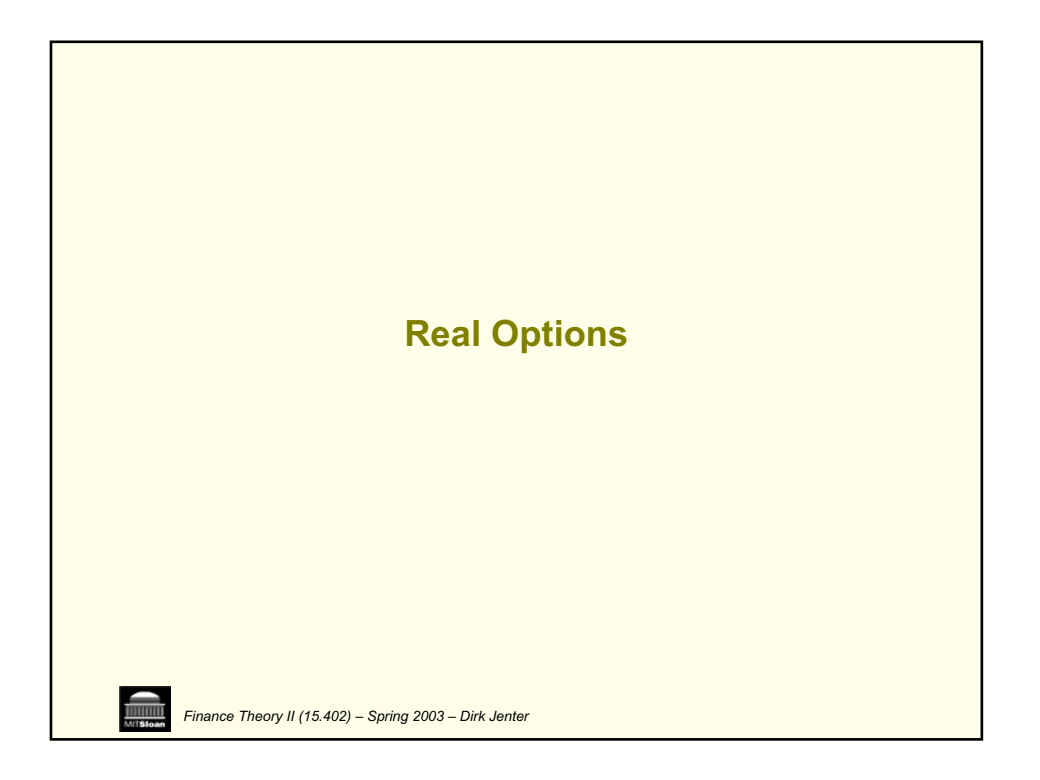

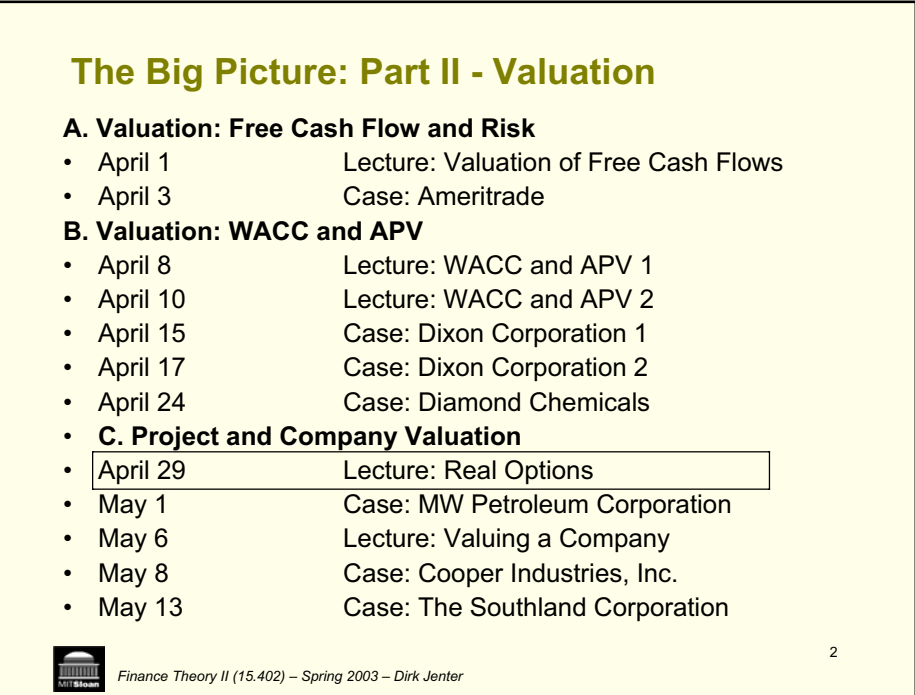

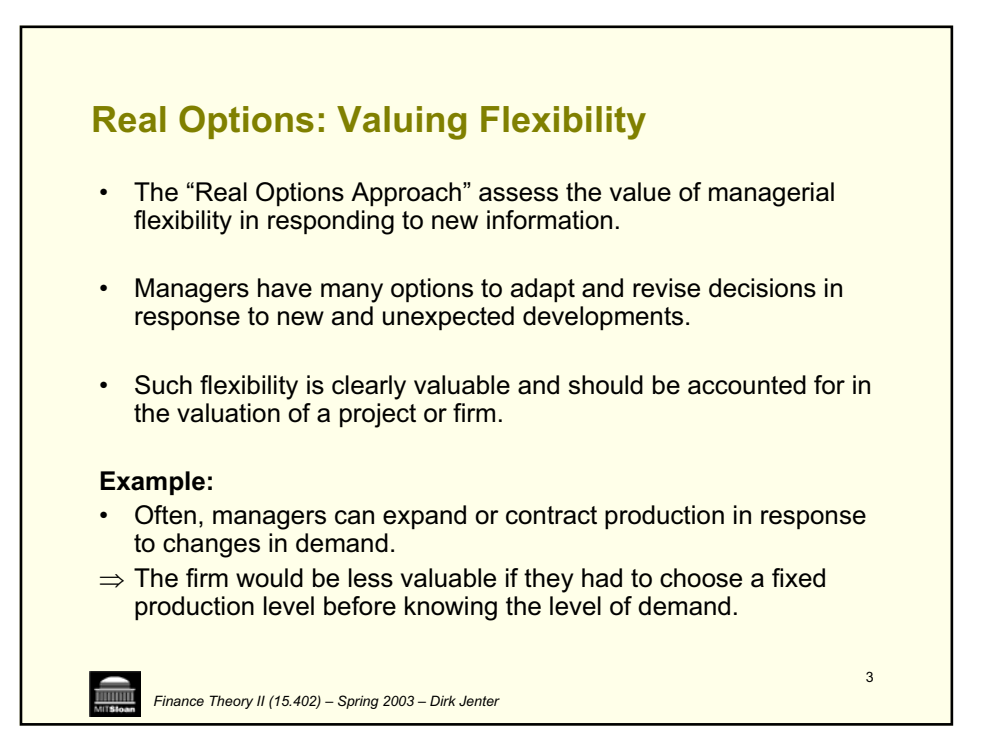

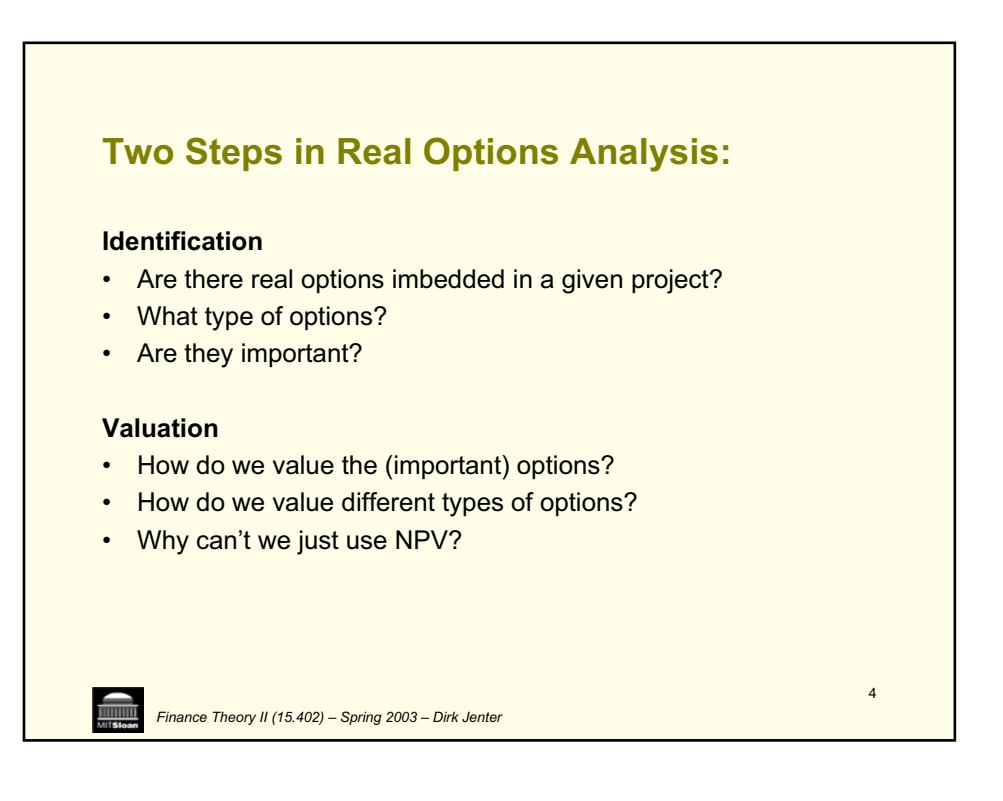

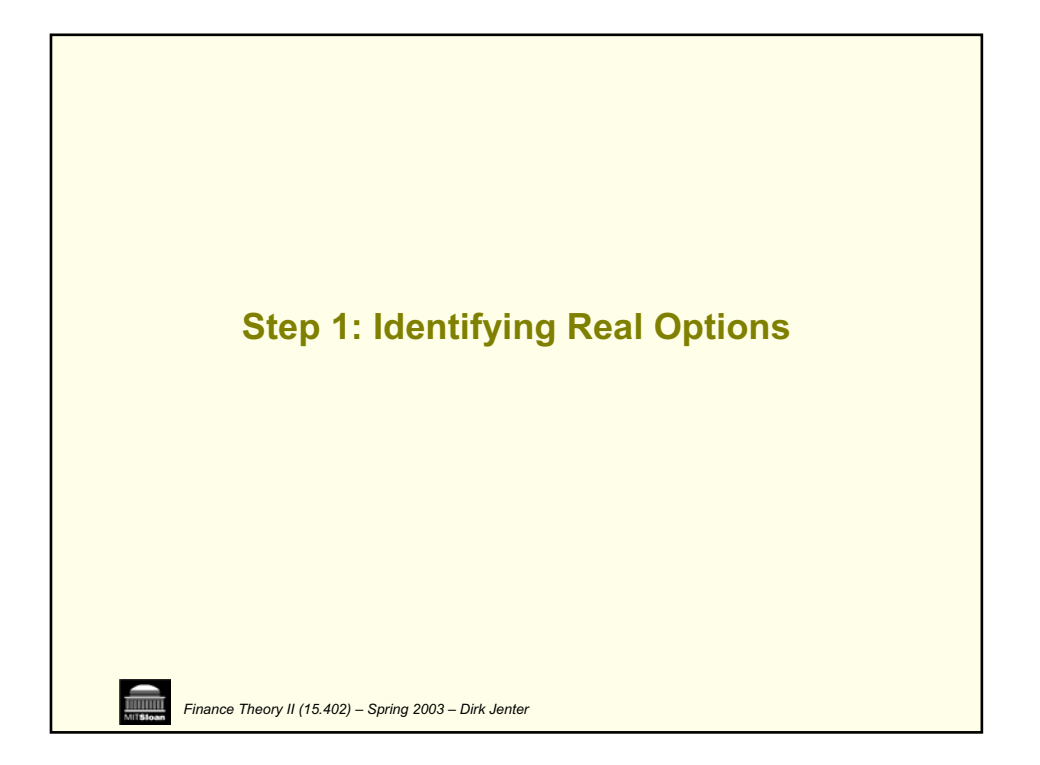

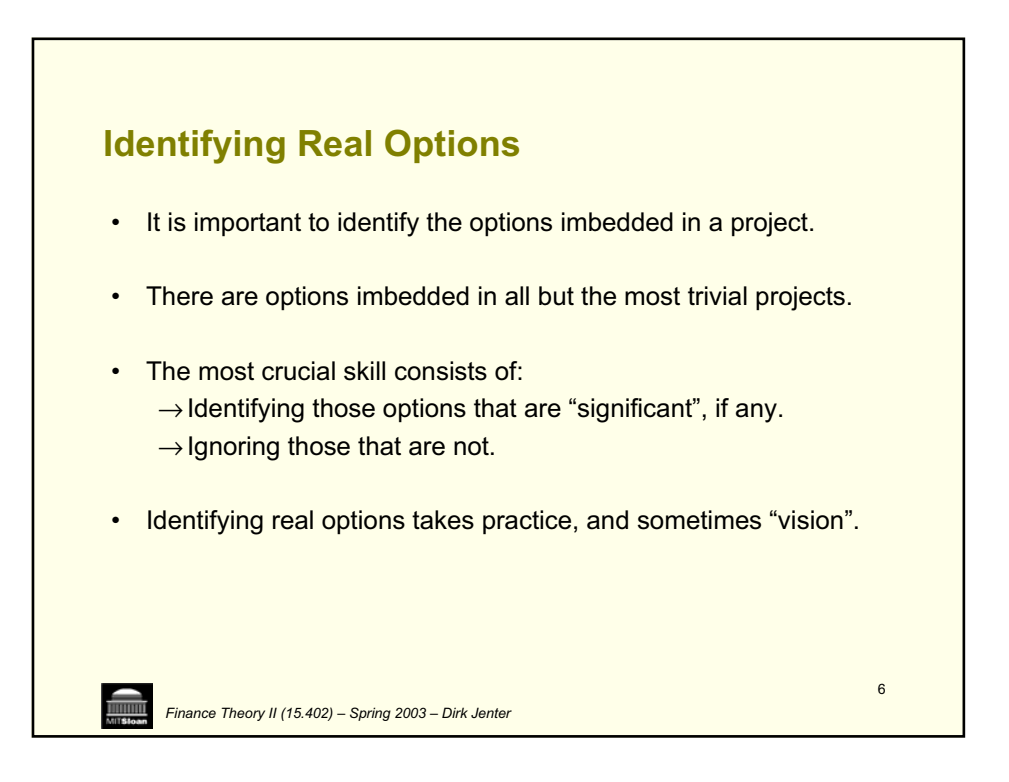

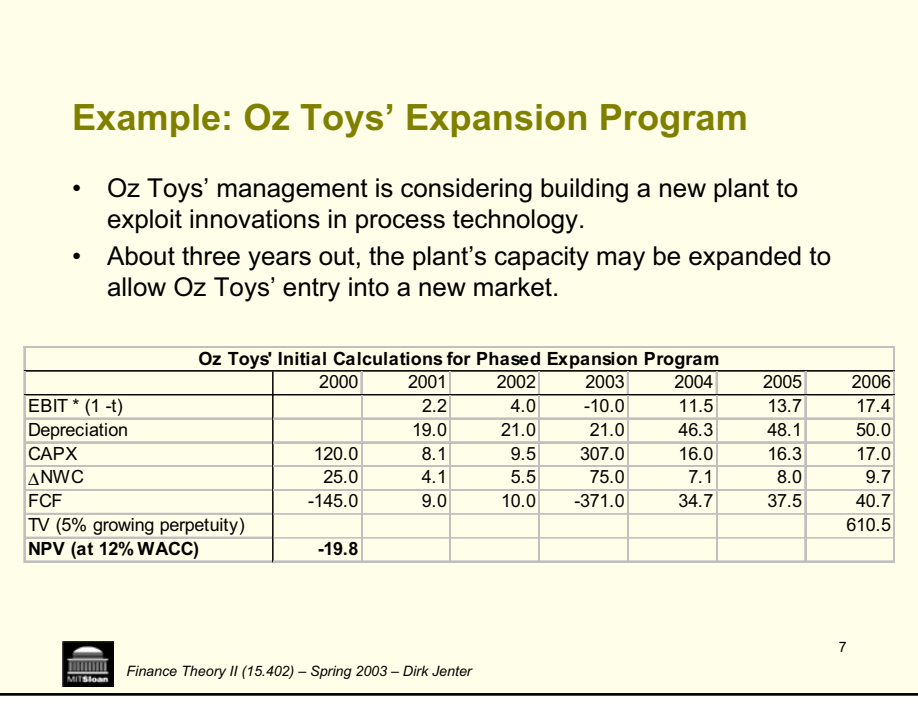

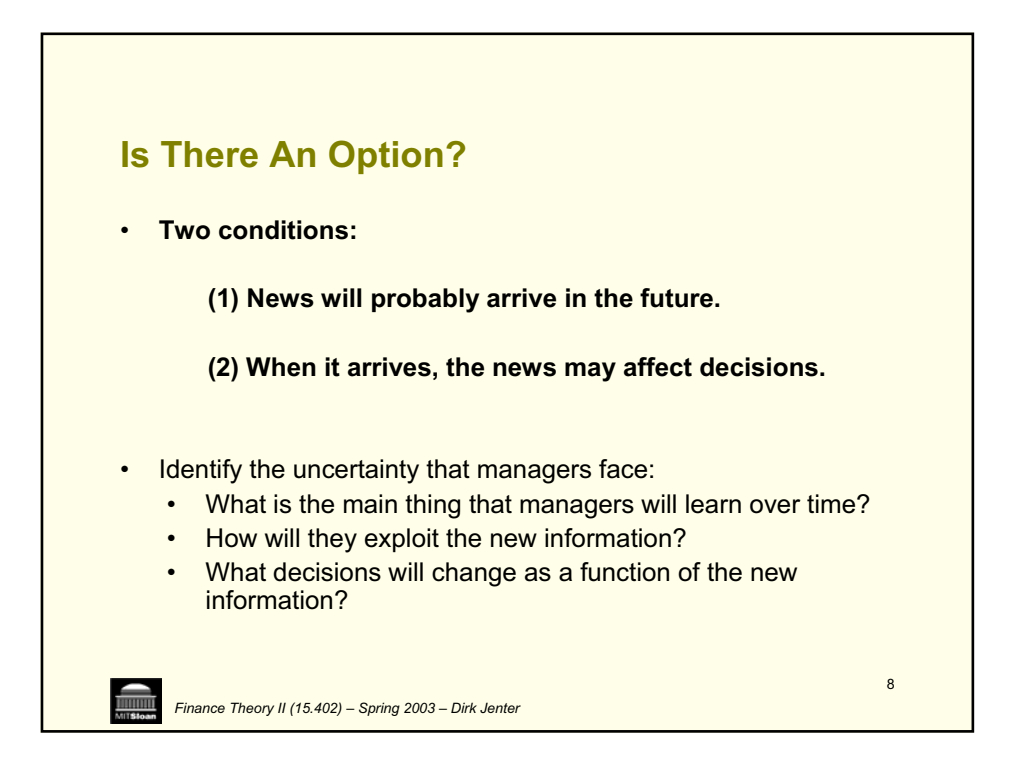

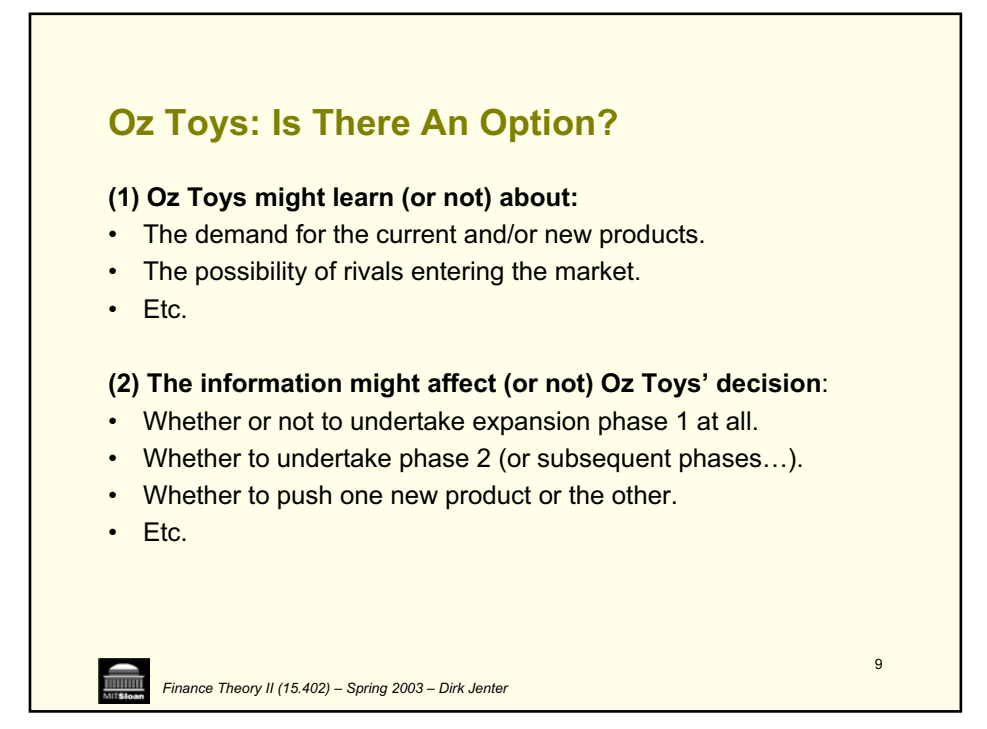

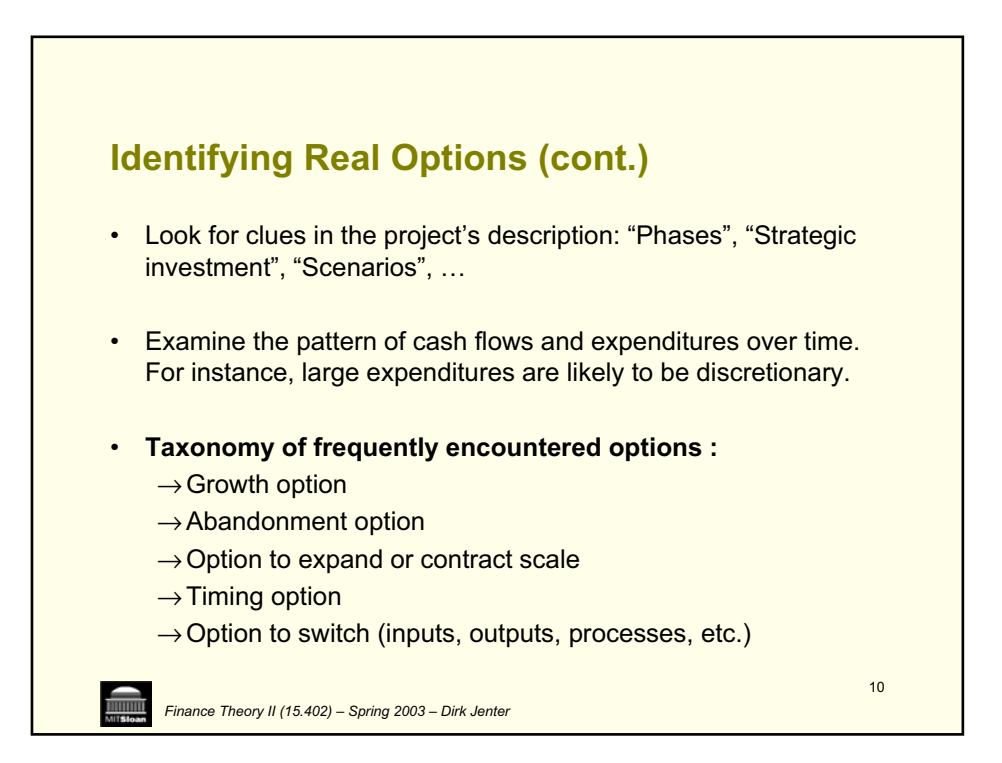

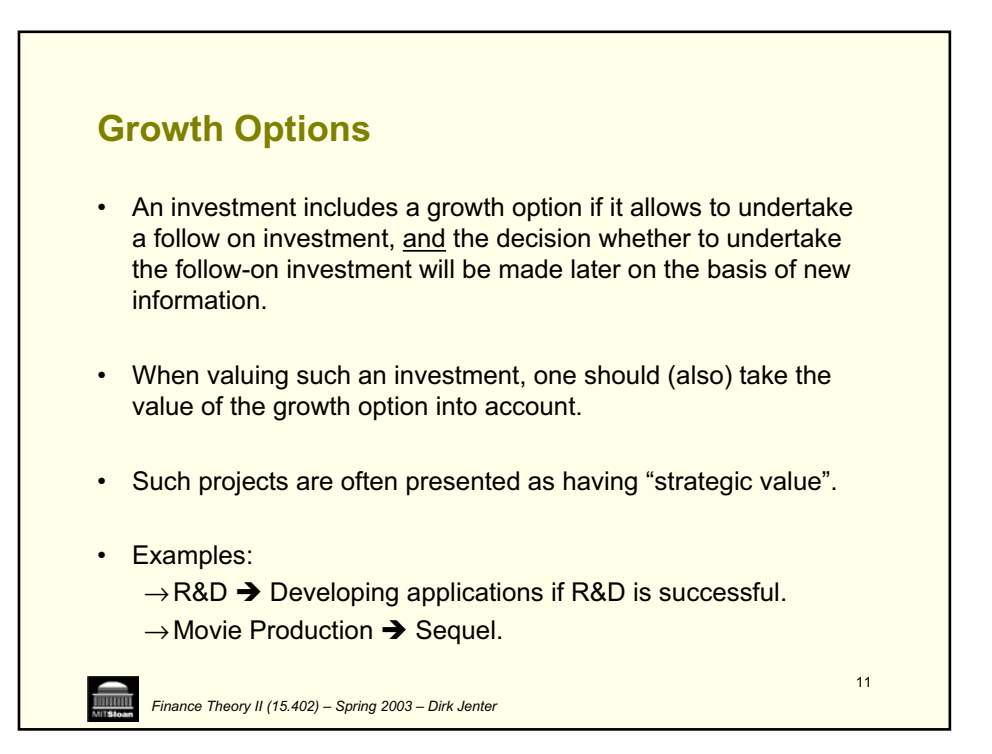

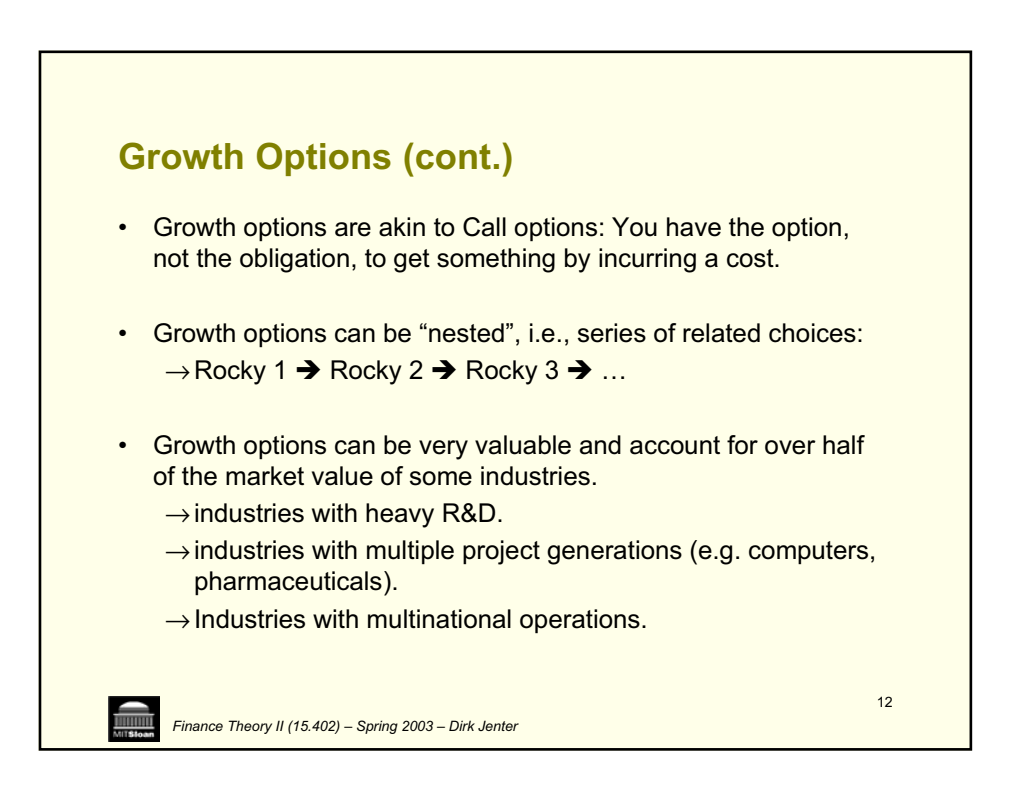

## **Abandonment Options: The Option to Shut-down**

- An investment includes an abandonment option if, under certain circumstances, it may be preferable to shut down current operations permanently and realize the resale value of capital equipment and other assets in secondhand markets.
- Sometimes, abandonment options are hidden in aggregated forecasts: While it may be preferable to continue operations on average, shutting down may be better under some scenarios.
- Abandonment options are akin to Put options: You have the option (but no obligation) to get rid of something and receive a payment (the liquidation value).

13

*Finance Theory II (15.402) – Spring 2003 – Dirk Jenter* 

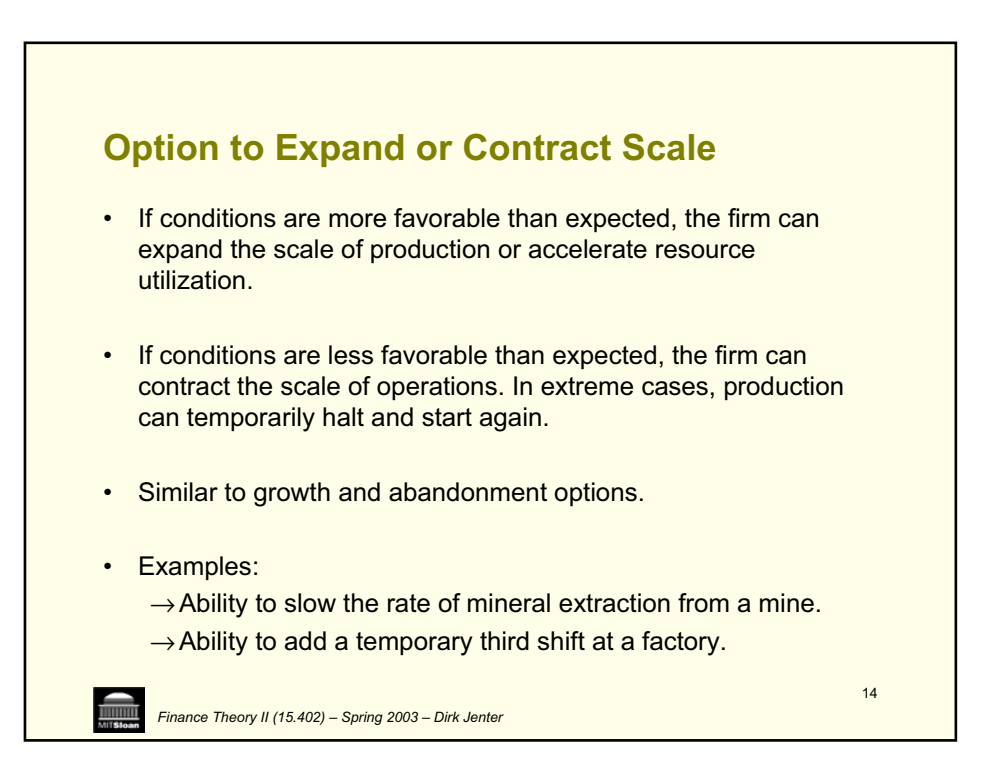

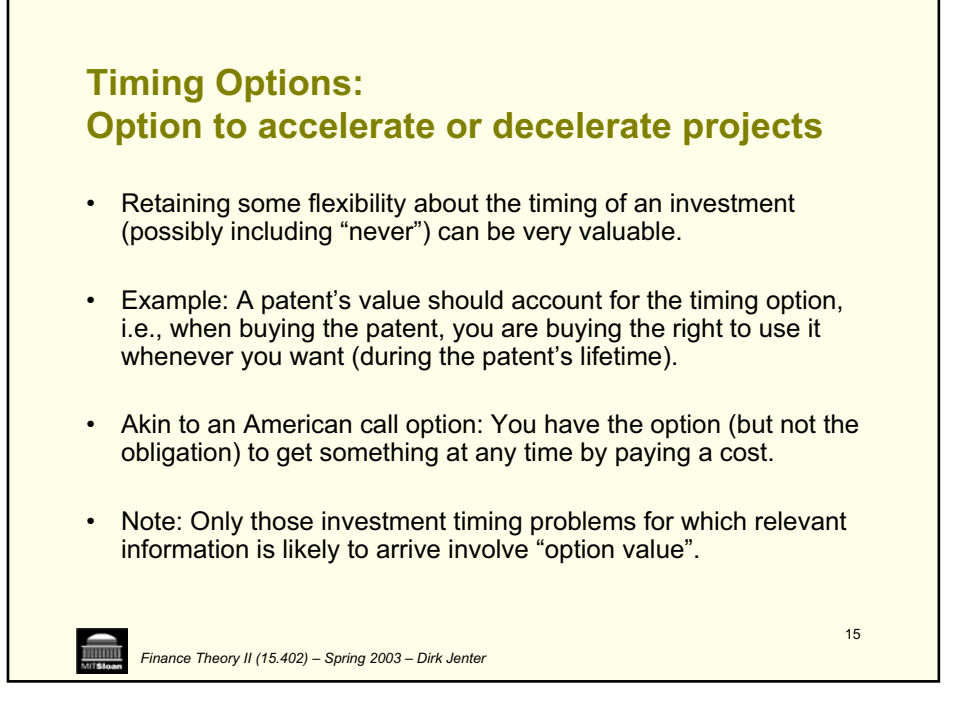

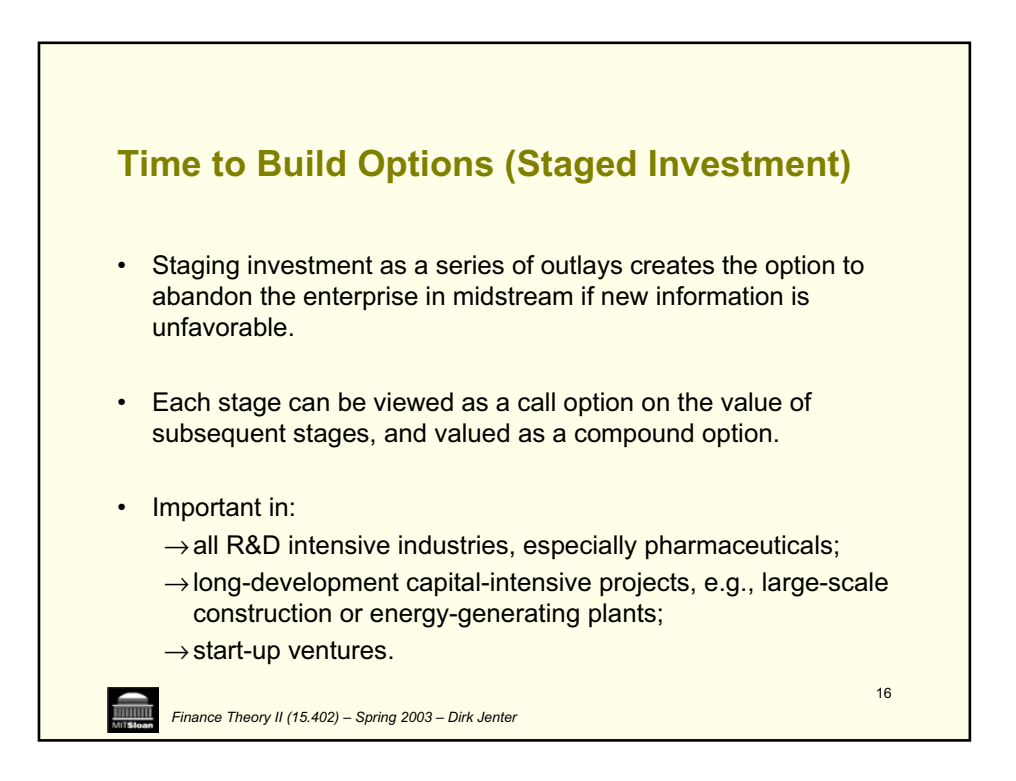

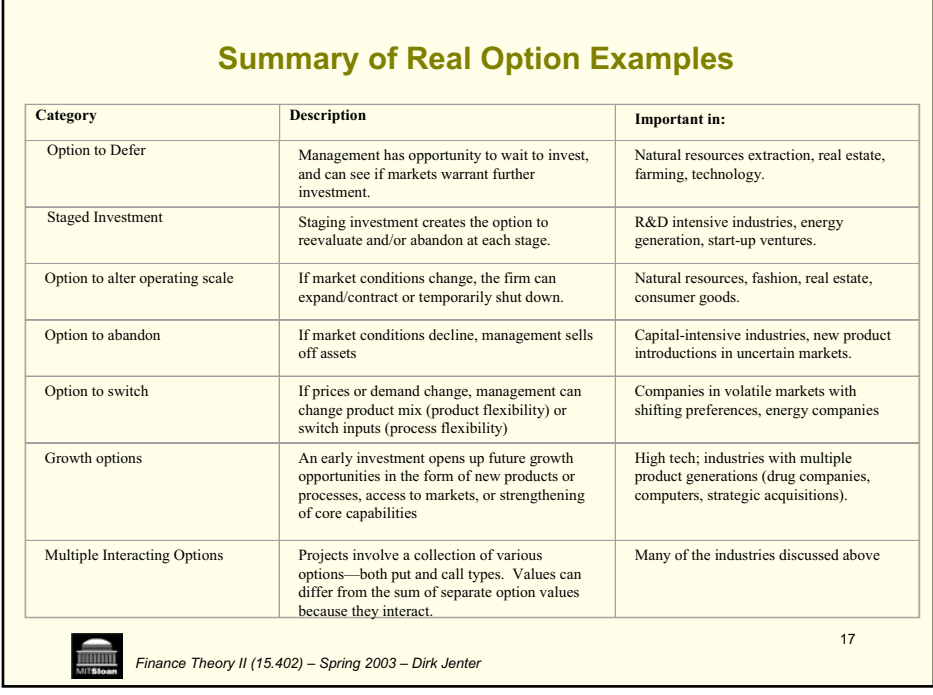

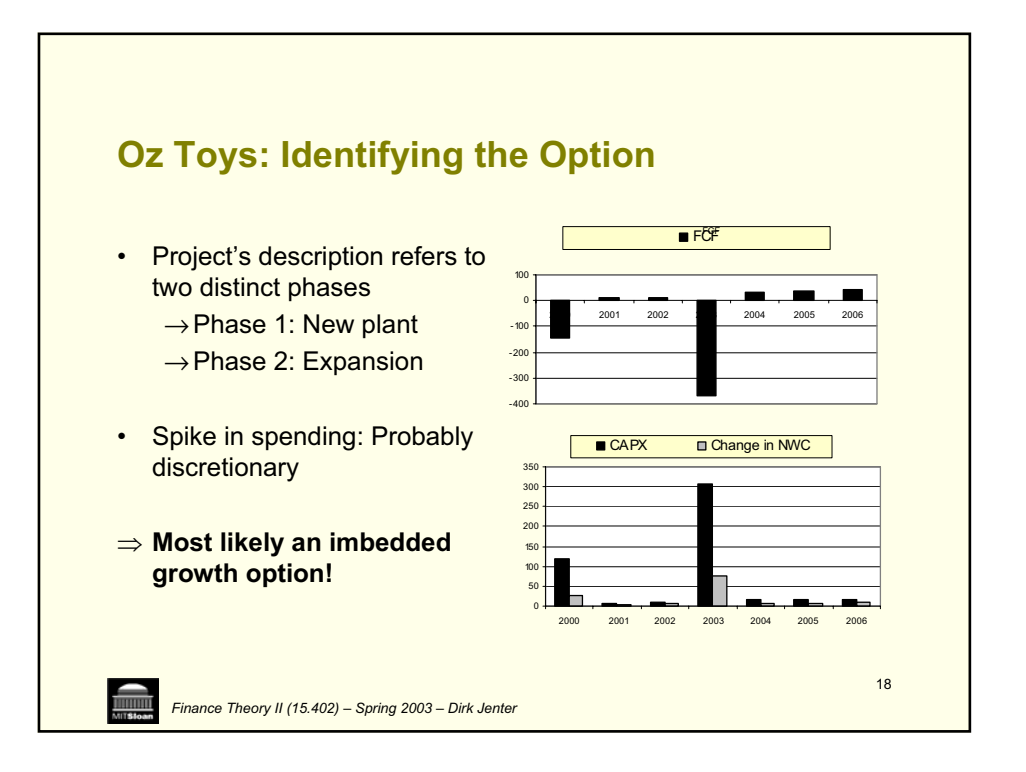

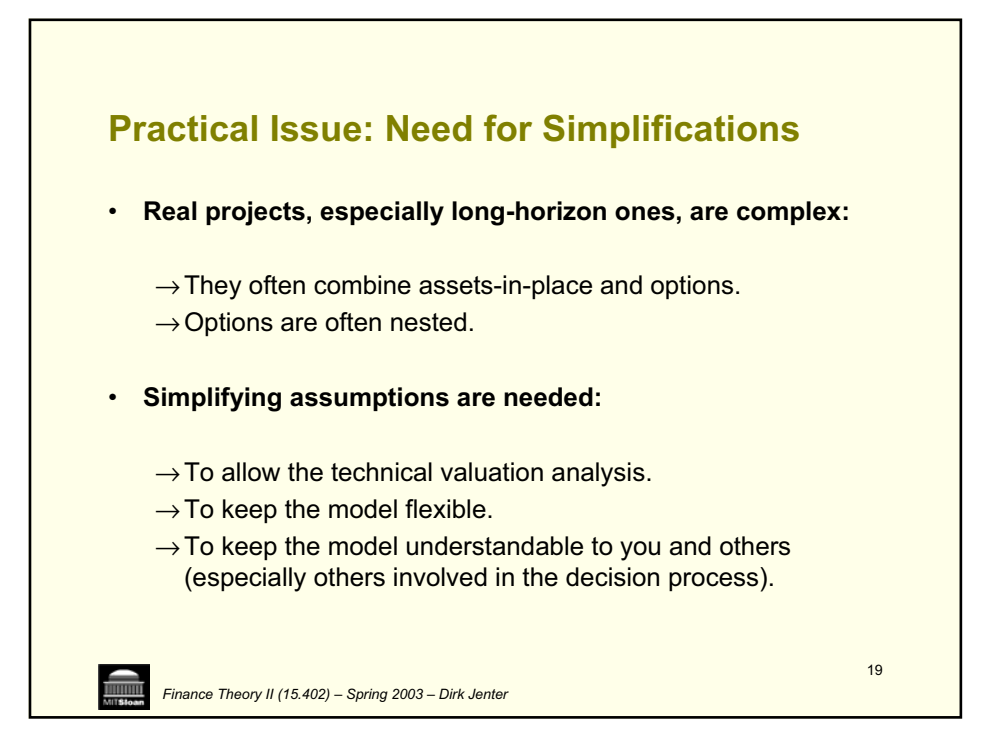

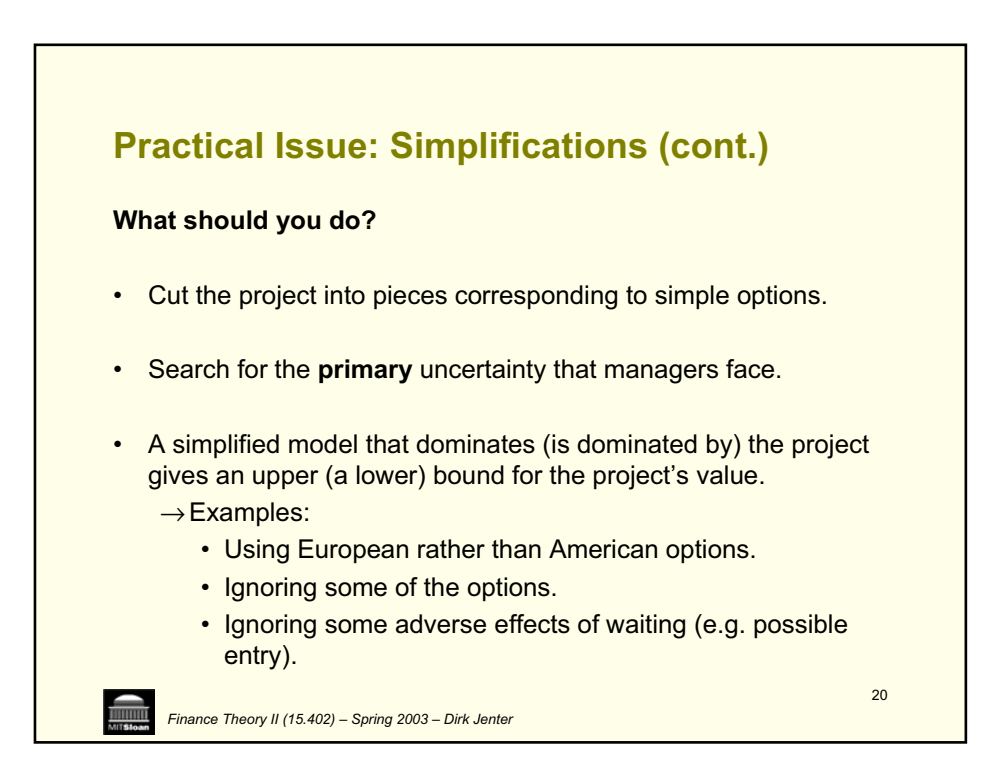

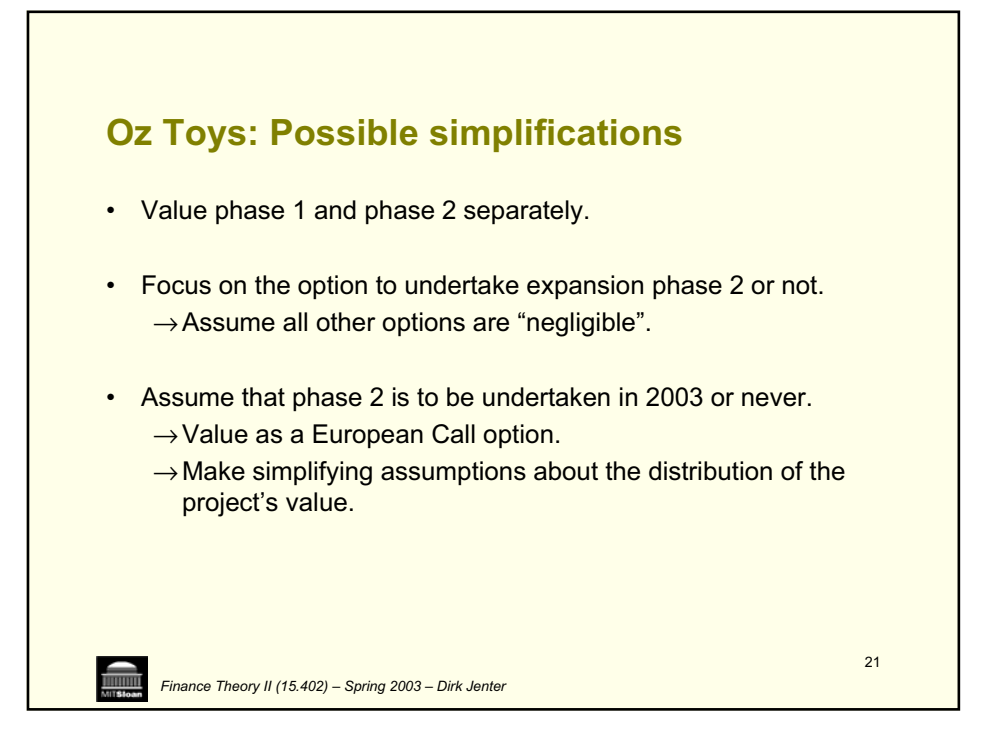

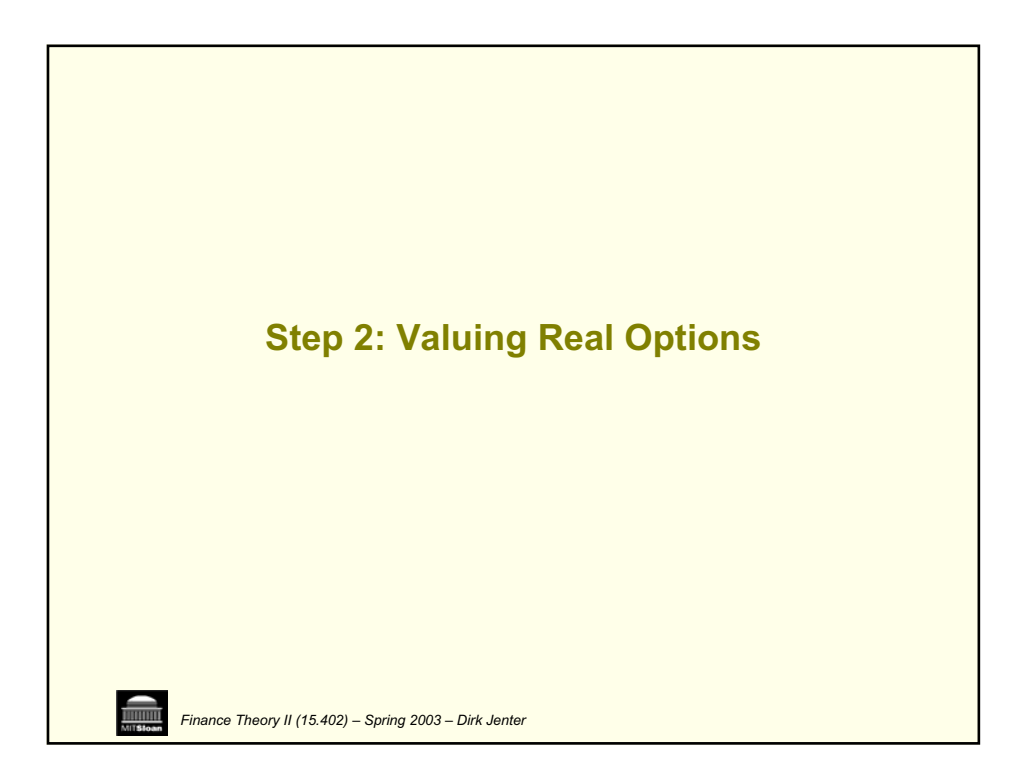

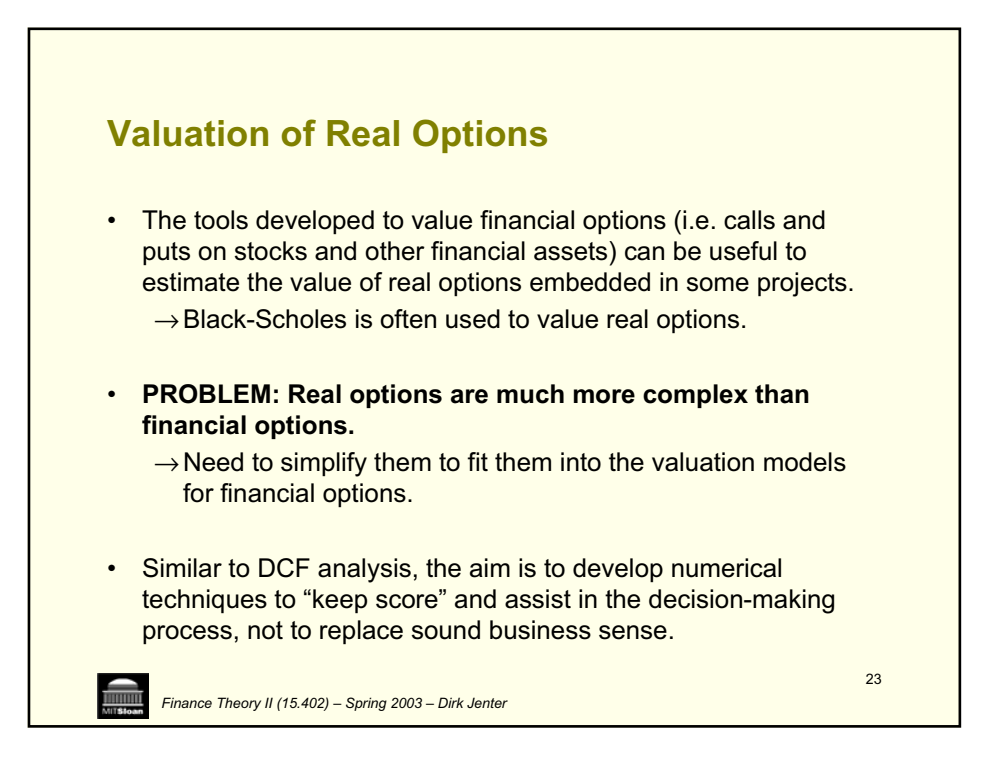

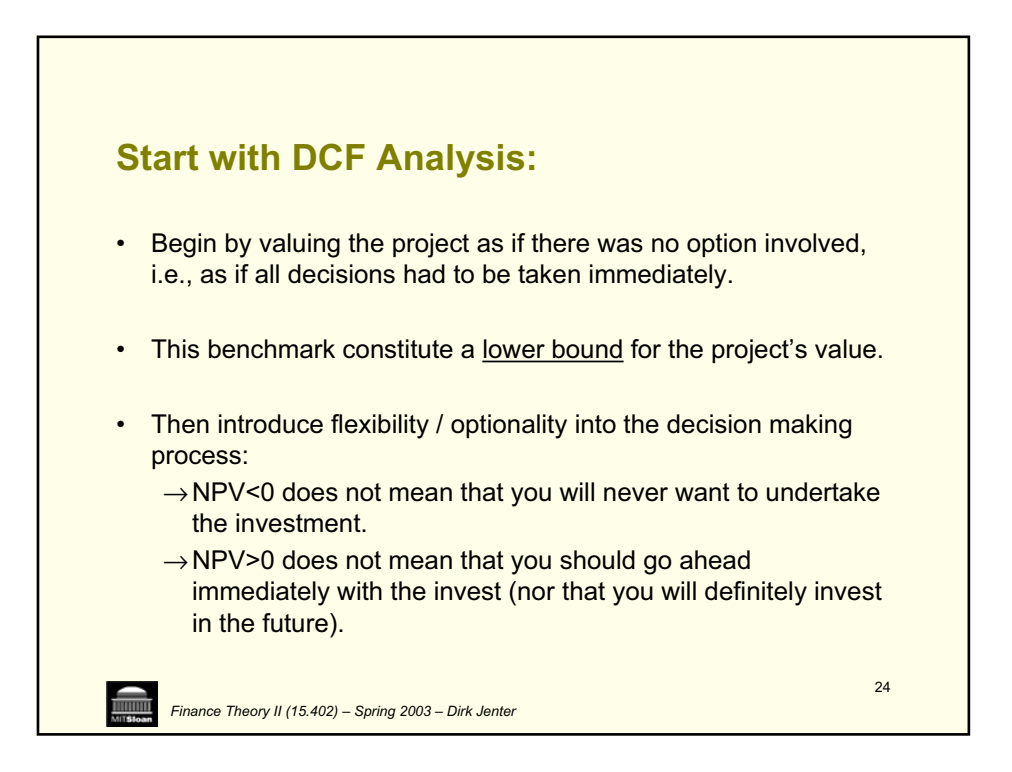

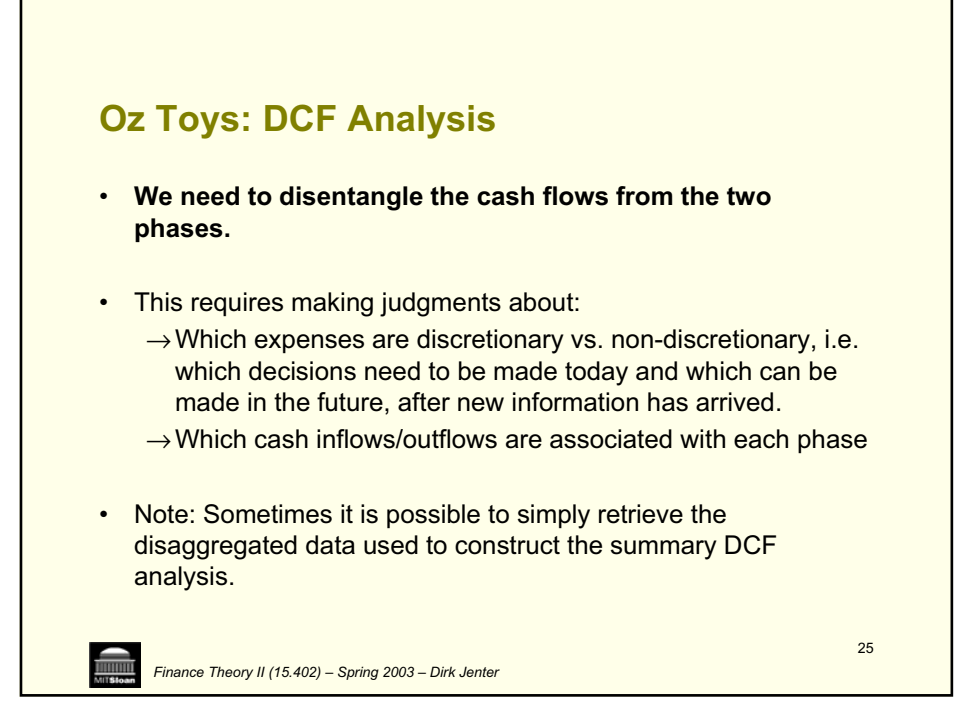

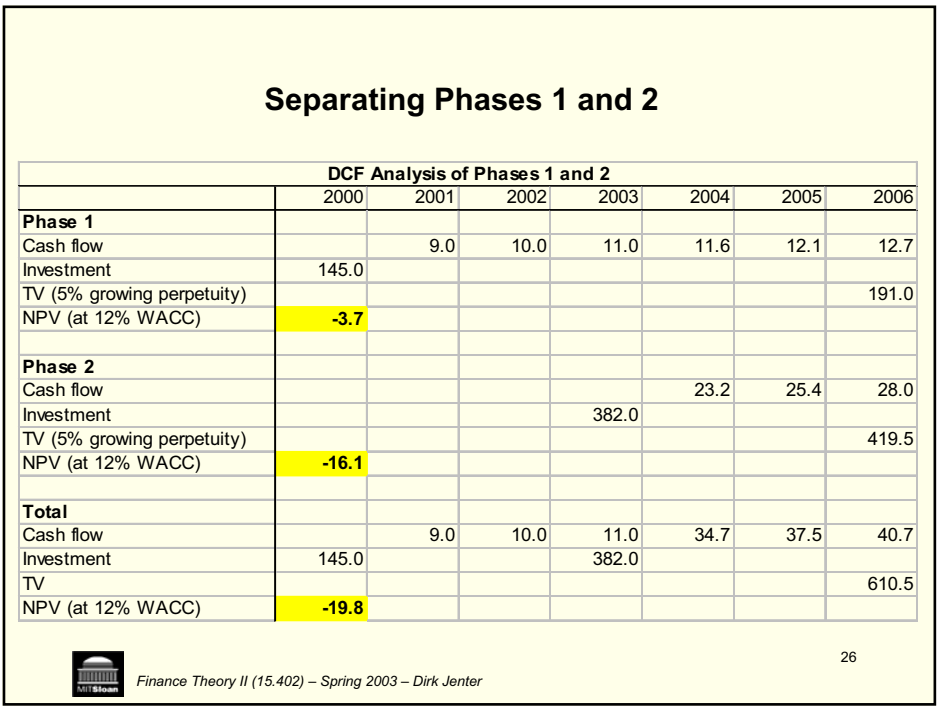

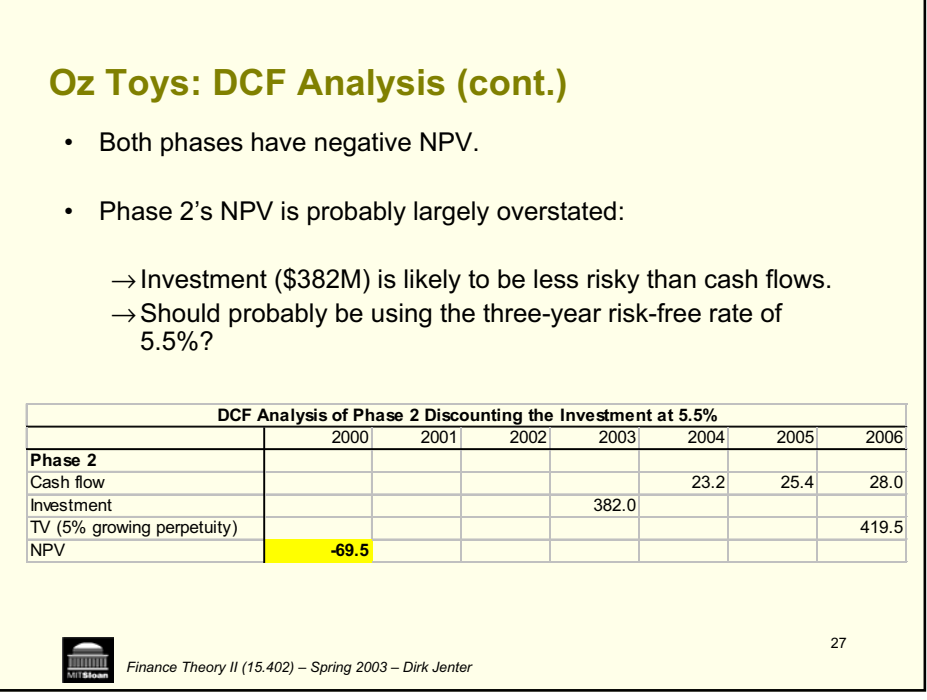

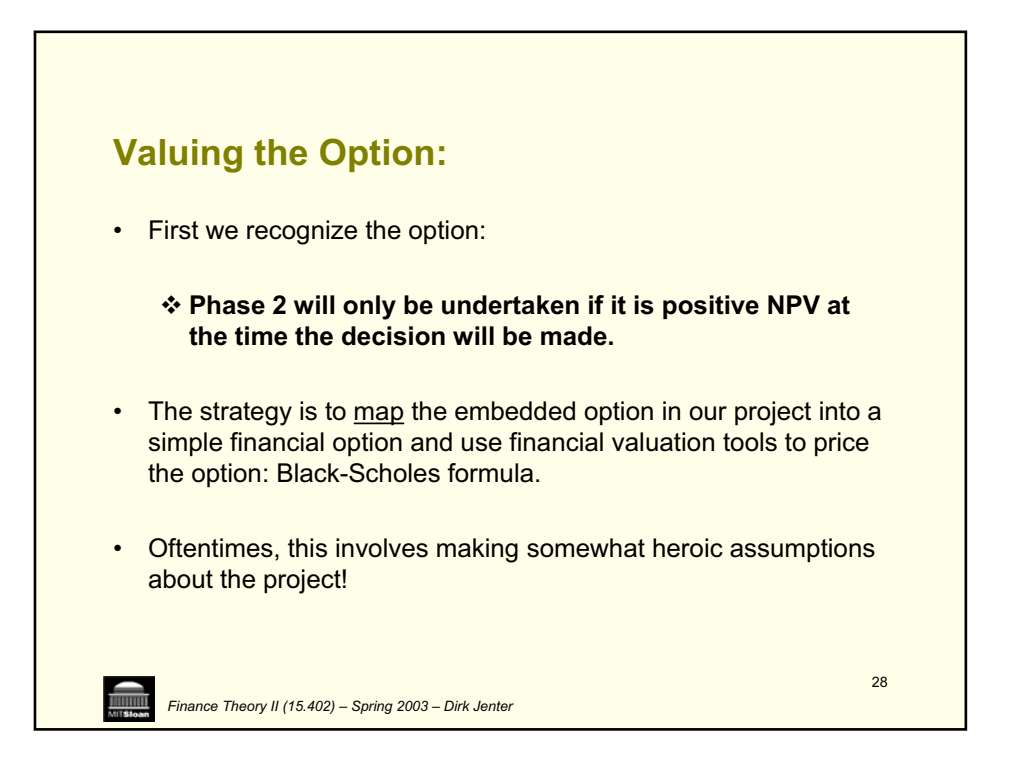

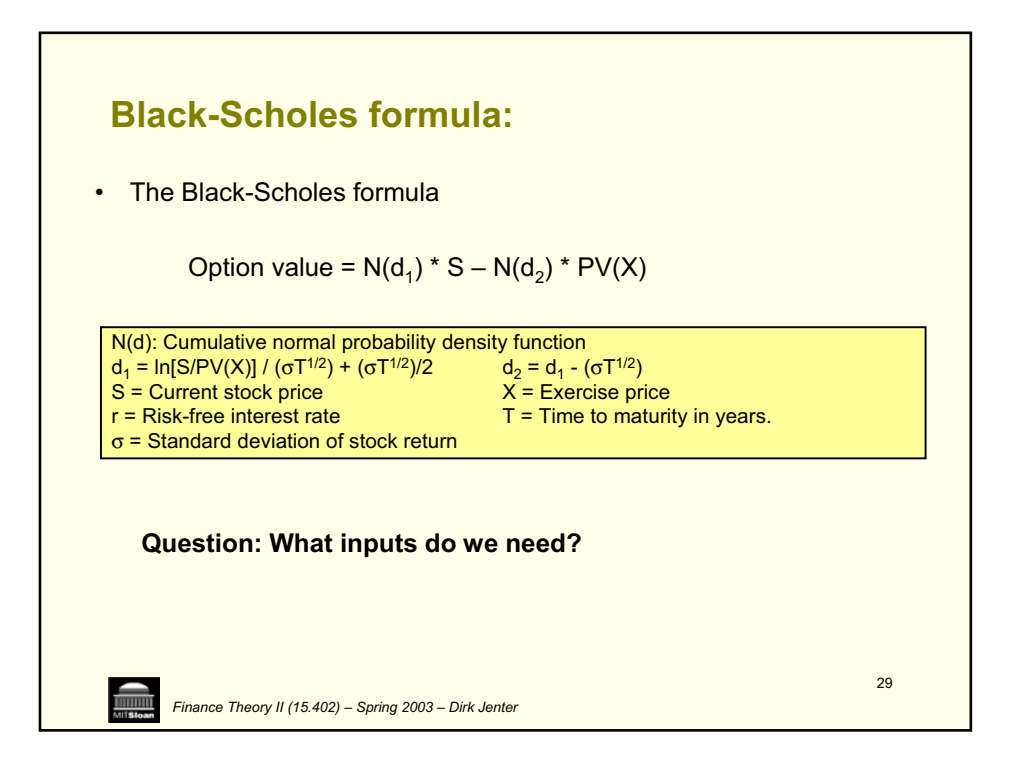

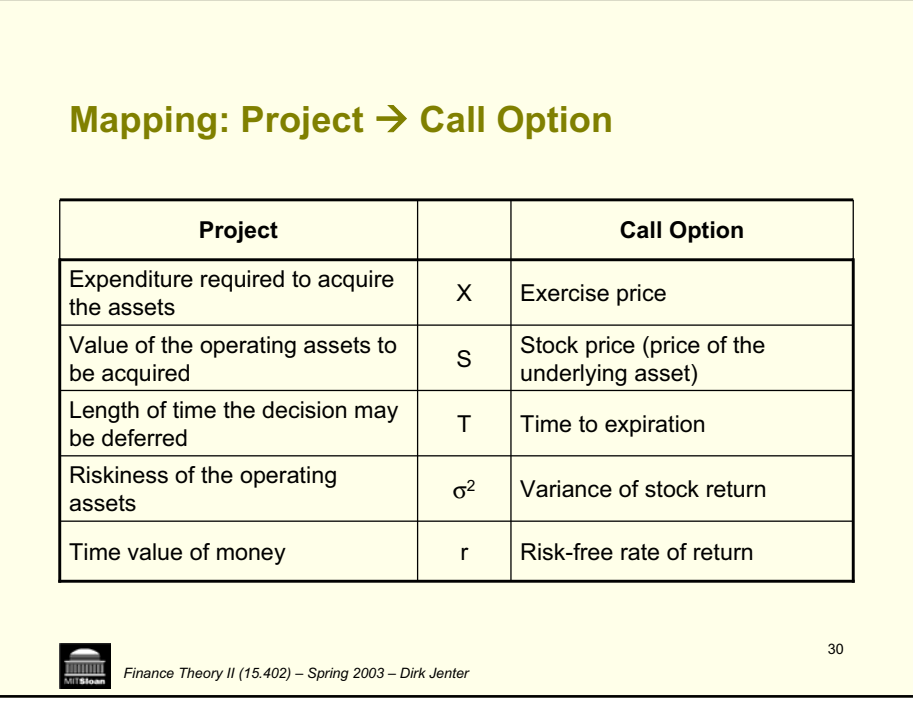

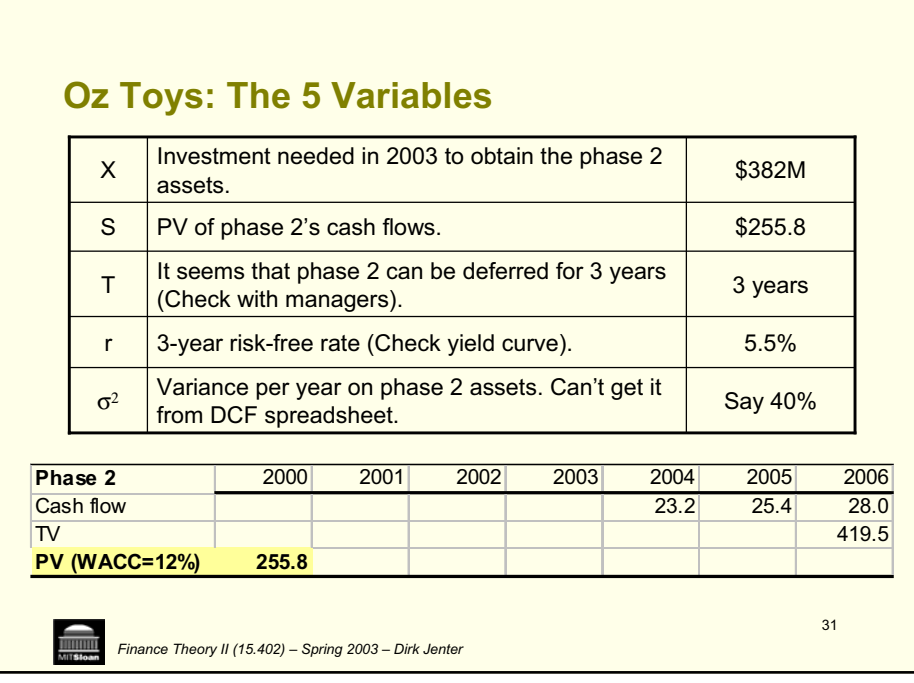

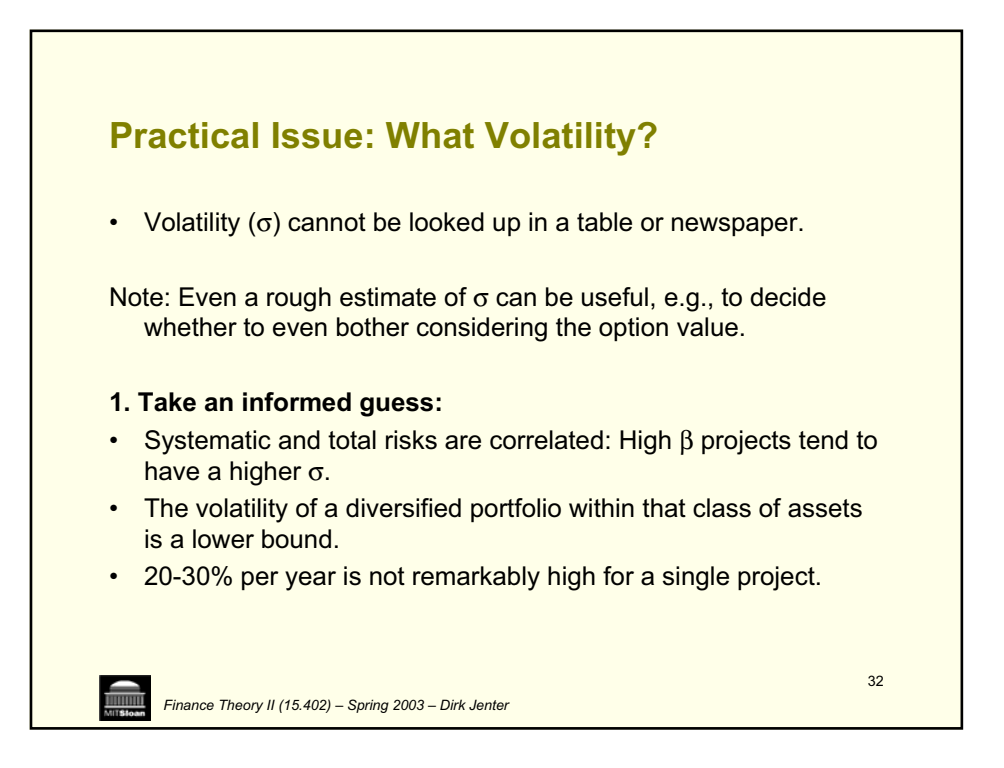

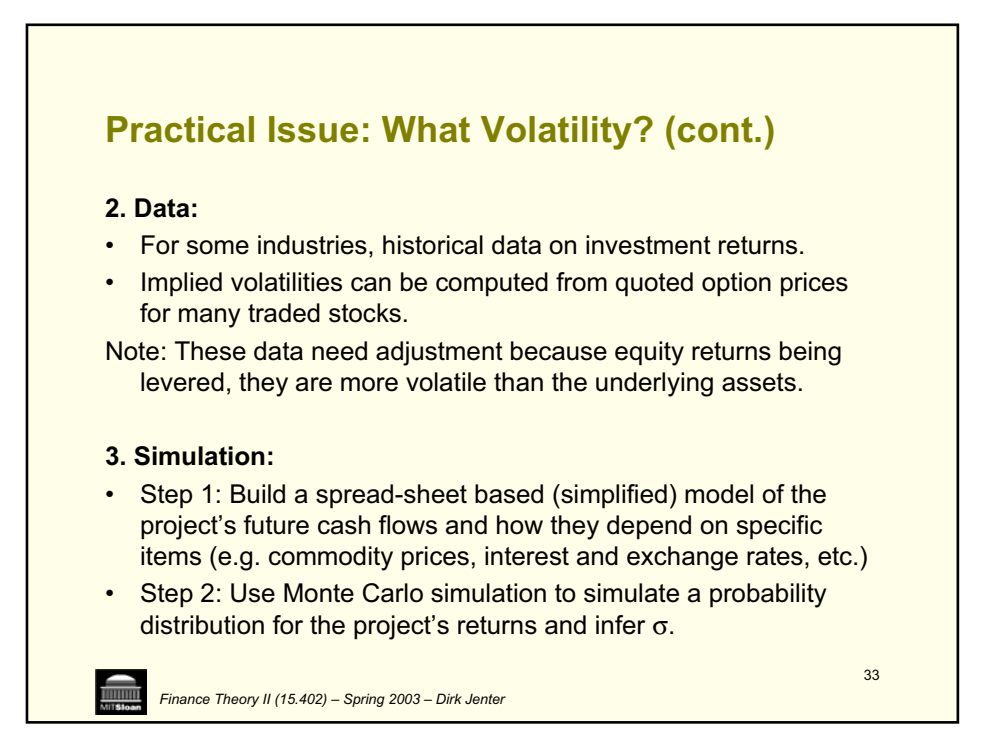

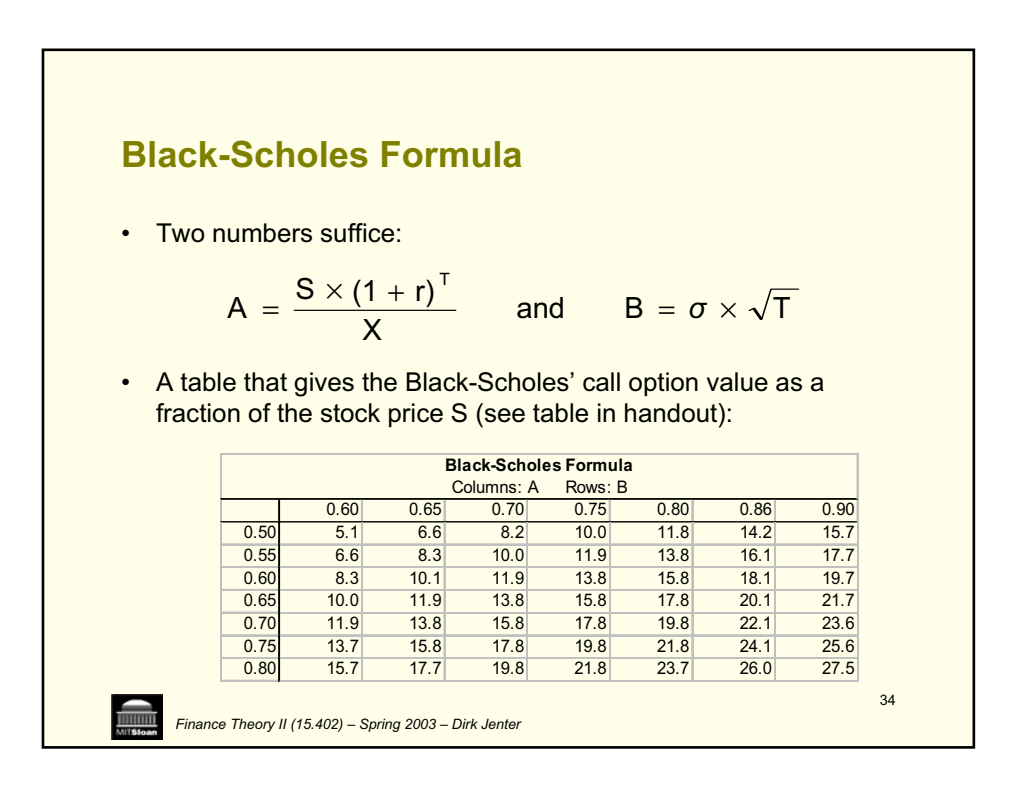

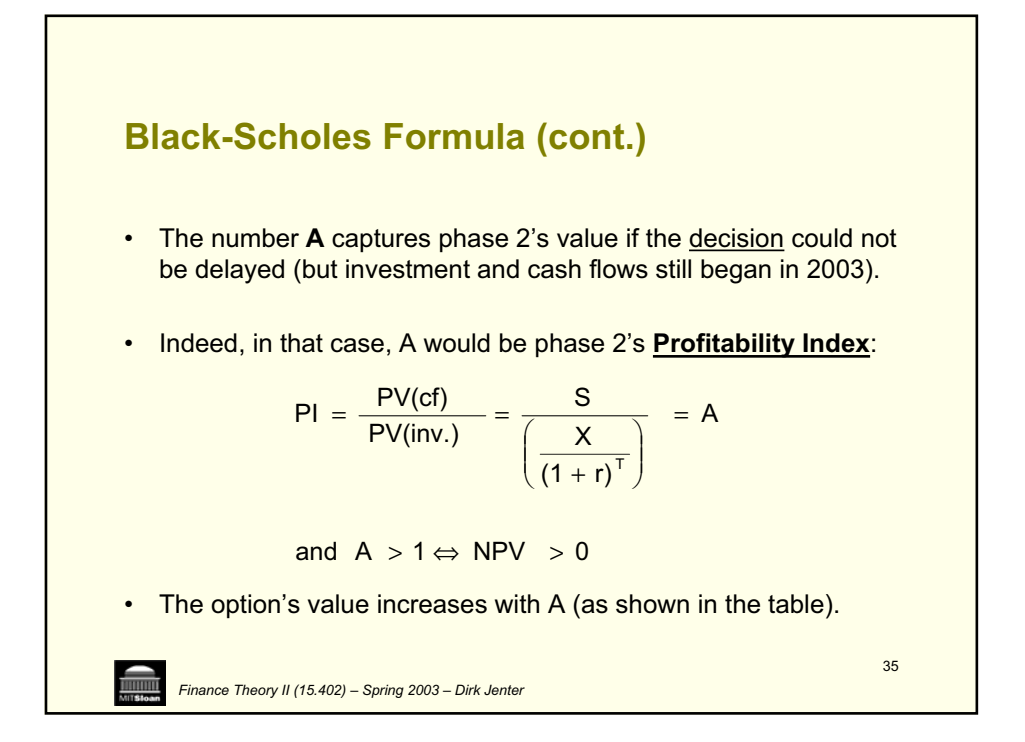

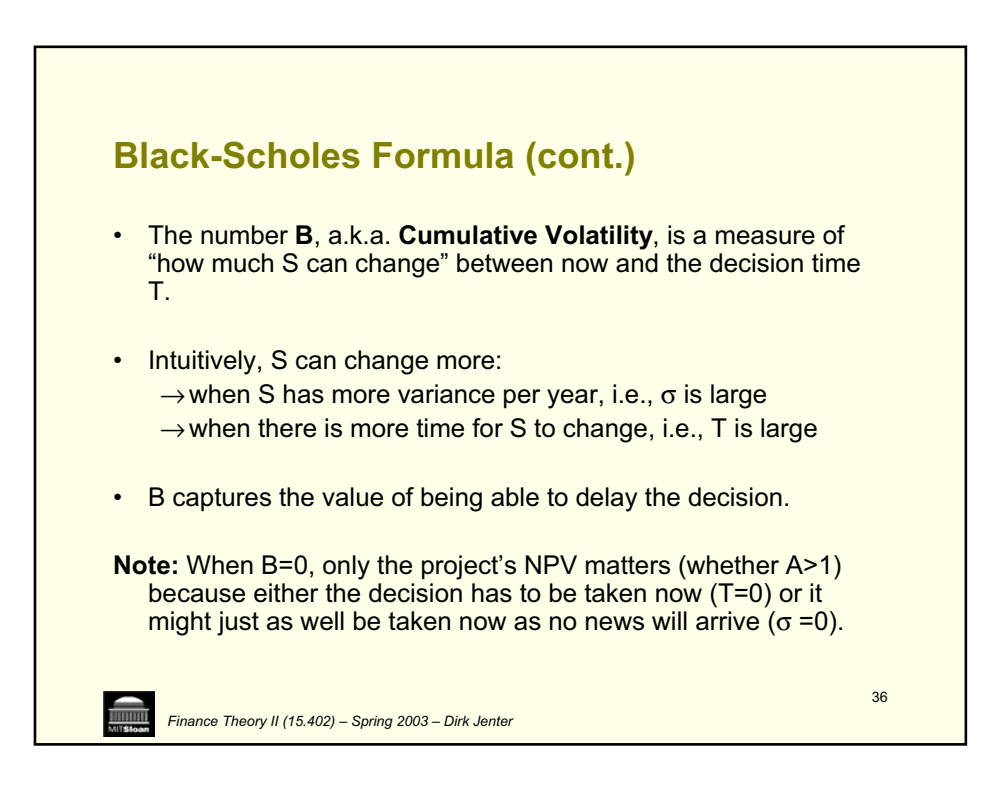

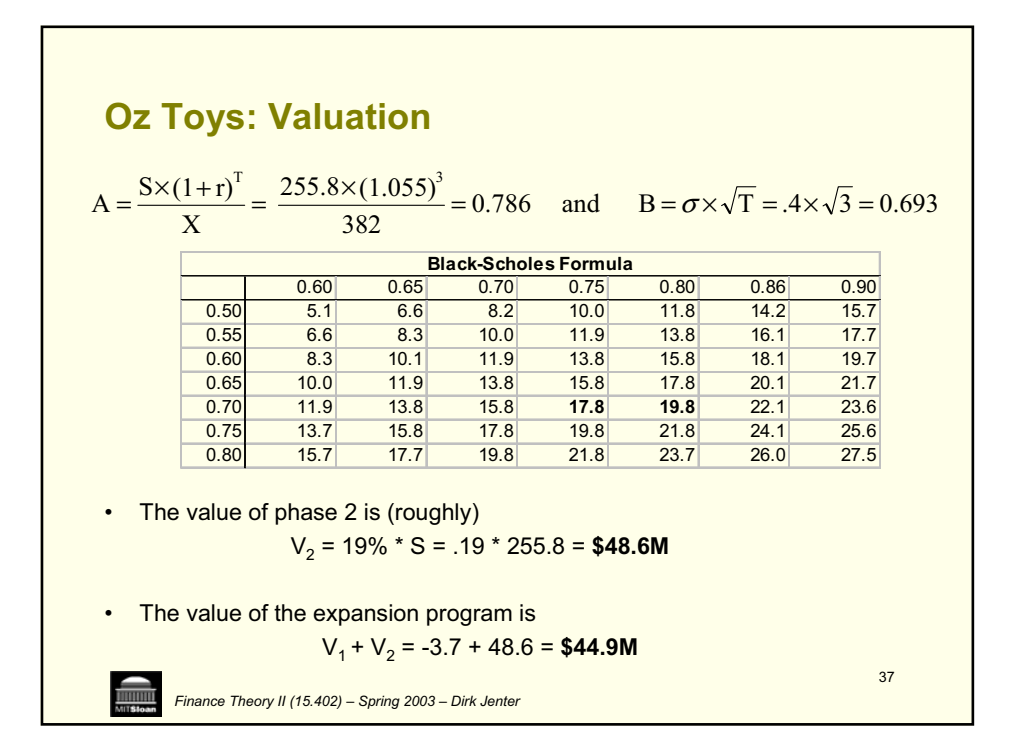

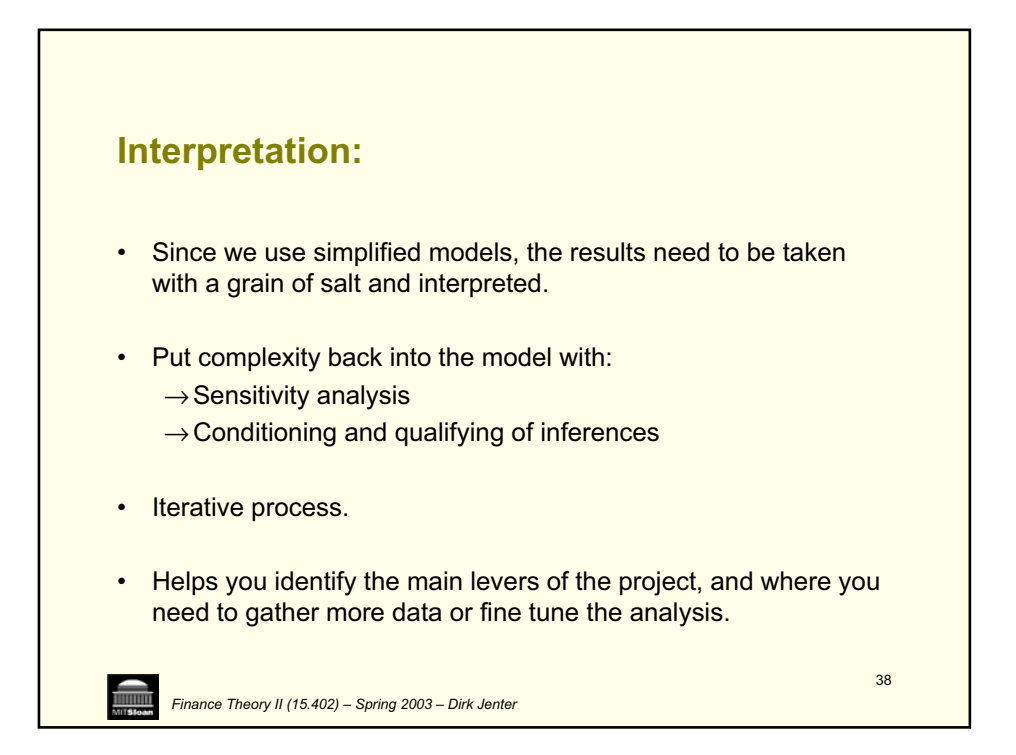